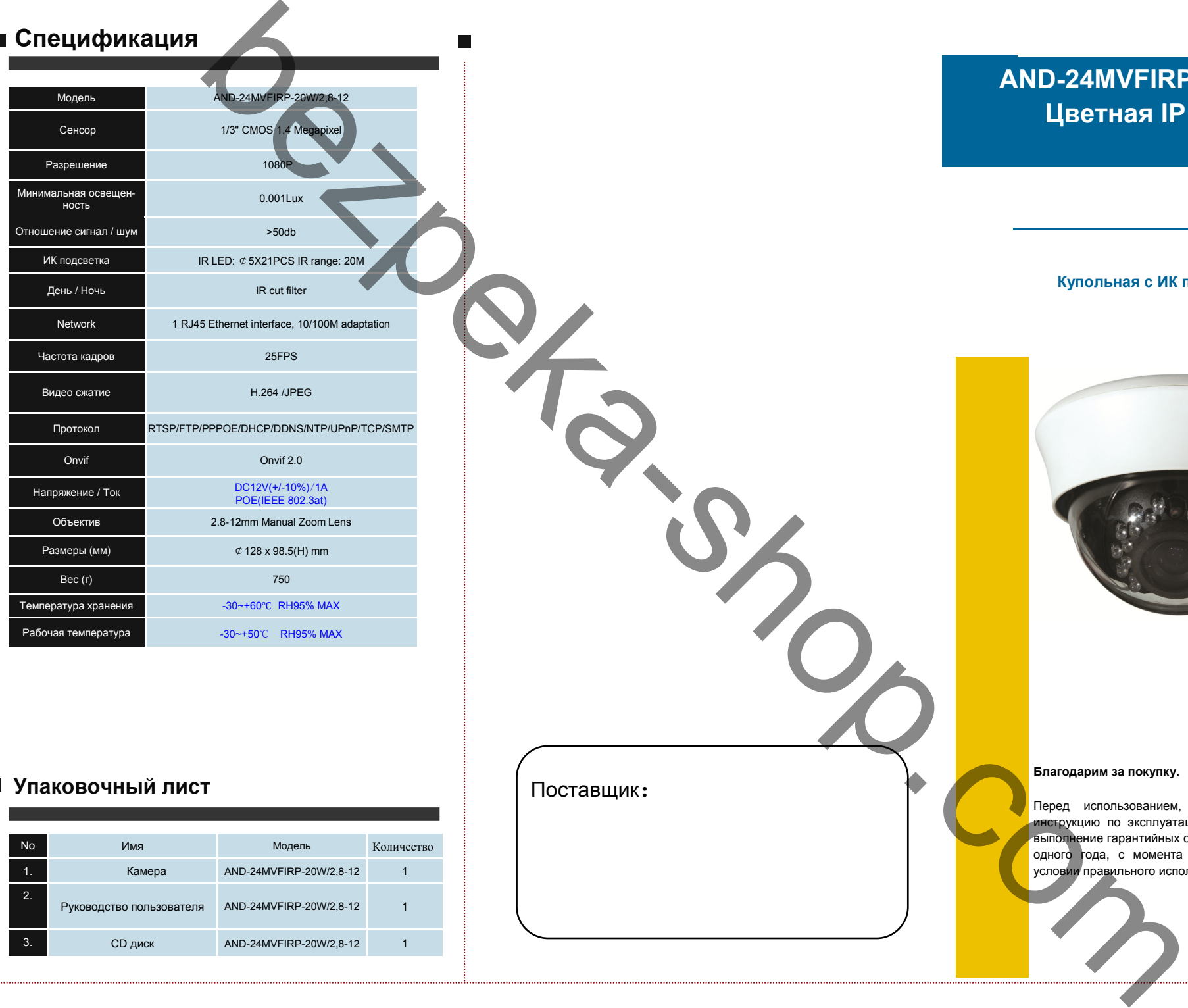

## **Упаковочный лист**

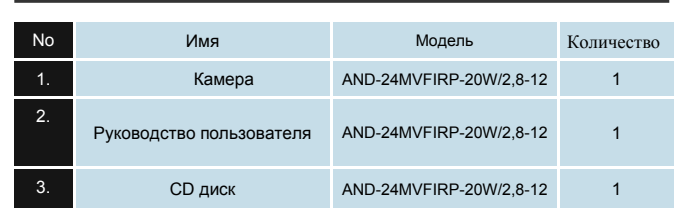

# **AND-24MVFIRP-20W/2,8-12 Цветная IP камера**

## **Купольная с ИК подсветкой**

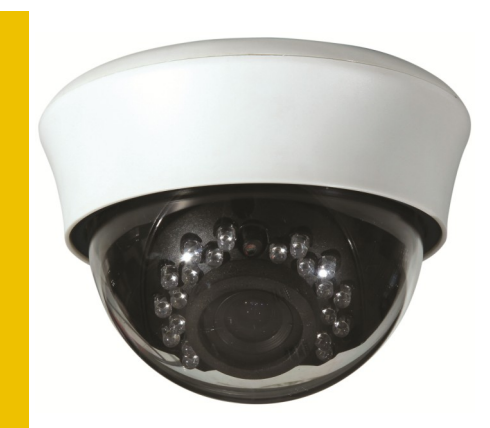

## **Благодарим за покупку.**

Перед использованием, внимательно прочитайте инструкцию по эксплуатации. Продавец гарантирует выполнение гарантийных обязательств на протяжении одного года, с момента оформления покупки, при условии правильного использования.

## Поставщик:

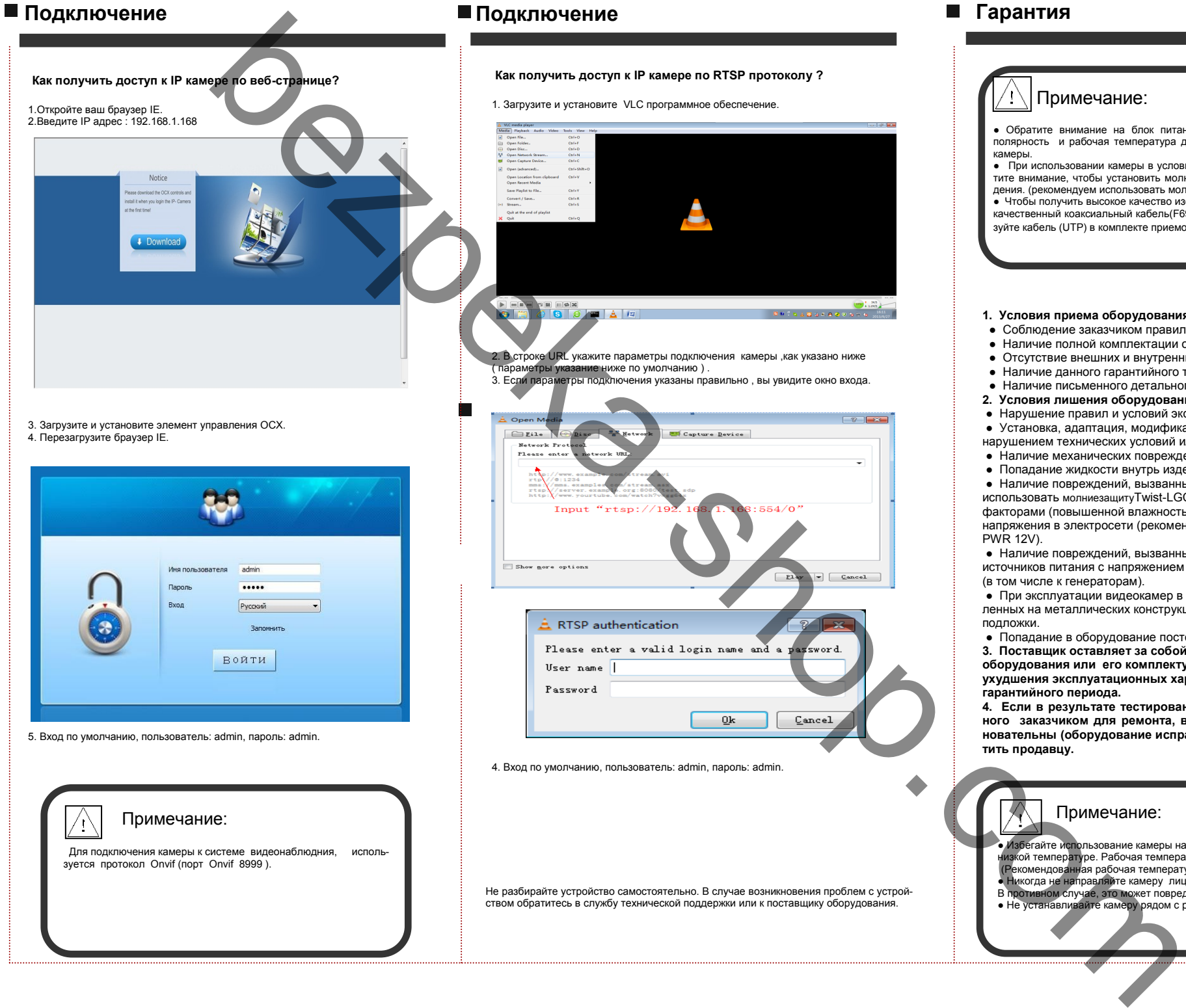

 Для подключения камеры к системе видеонаблюдния, используется протокол Onvif (порт Onvif 8999 ).

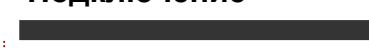

### **Как получить доступ к IP камере по RTSP протоколу ?**

1. Загрузите и установите VLC программное обеспечение.

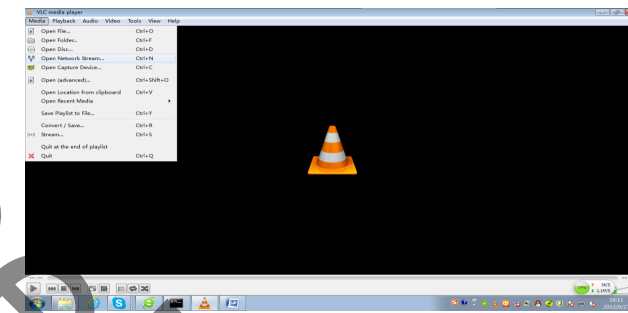

2. В строке URL укажите параметры подключения камеры ,как указано ниже ( параметры указание ниже по умолчанию ) .

3. Если параметры подключения указаны правильно , вы увидите окно входа.

4. Вход по умолчанию, пользователь: admin, пароль: admin.

Не разбирайте устройство самостоятельно. В случае возникновения проблем с устройством обратитесь в службу технической поддержки или к поставщику оборудования.

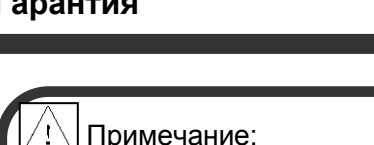

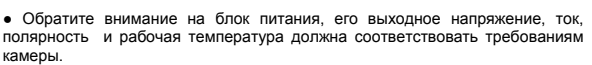

● При использовании камеры в условиях - удар молнии, пожалуйста, обратите внимание, чтобы установить молниезащиту для системы видеонаблюдения. (рекомендуем использовать молниезащиту Twist-LGC). • Чтобы получить высокое качество изображения используйте

качественный коаксиальный кабель(F690), при большом расстоянии используйте кабель (UTP) в комплекте приемопередающим оборудованием. (Twist)

#### **1. Условия приема оборудования на гарантийный ремонт**

- Соблюдение заказчиком правил и условий эксплуатации.
- Напичие полной комплектации оборудования
- Отсутствие внешних и внутренних механических повреждений.
- Наличие данного гарантийного талона.
- Наличие письменного детального описания неисправности.
- **2. Условия лишения оборудования гарантии**
- Нарушение правил и условий эксплуатации.
- Установка, адаптация, модификация или эксплуатация с
- нарушением технических условий и/или требований безопасности. • Наличие механических повреждений.
- Попадание жидкости внутрь изделия.

• Наличие повреждений, вызванных молнией (рекомендуем использовать молниезащитуTwist-LGC), пожаром, бытовыми факторами (повышенной влажностью, агрессивной средой), скачками напряжения в электросети (рекомендуем использовать Twist LGC PWR 12V).

• Напичие повреждений, вызванных питанием оборудования от источников питания с напряжением не соответствующим ГОСТ (в том числе к генераторам).

● При эксплуатации видеокамер в металлических корпусах, установленных на металлических конструкциях, без диэлектрической подложки.

● Попадание в оборудование посторонних предметов и насекомых.

**3. Поставщик оставляет за собой право замены неисправного оборудования или его комплектующих – аналогами, без ухудшения эксплуатационных характеристик без изменения гарантийного периода.**

**4. Если в результате тестирования оборудования, предоставленного заказчиком для ремонта, выясняется, что претензии безосновательны (оборудование исправно), то покупатель обязан оплатить продавцу.**

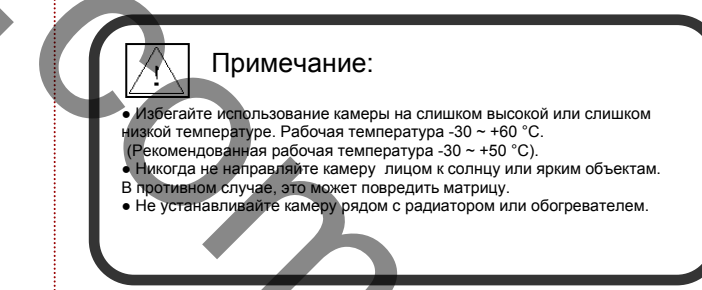